### openQA

Automatic software testing tool

By @binary\_sequence twitter.com

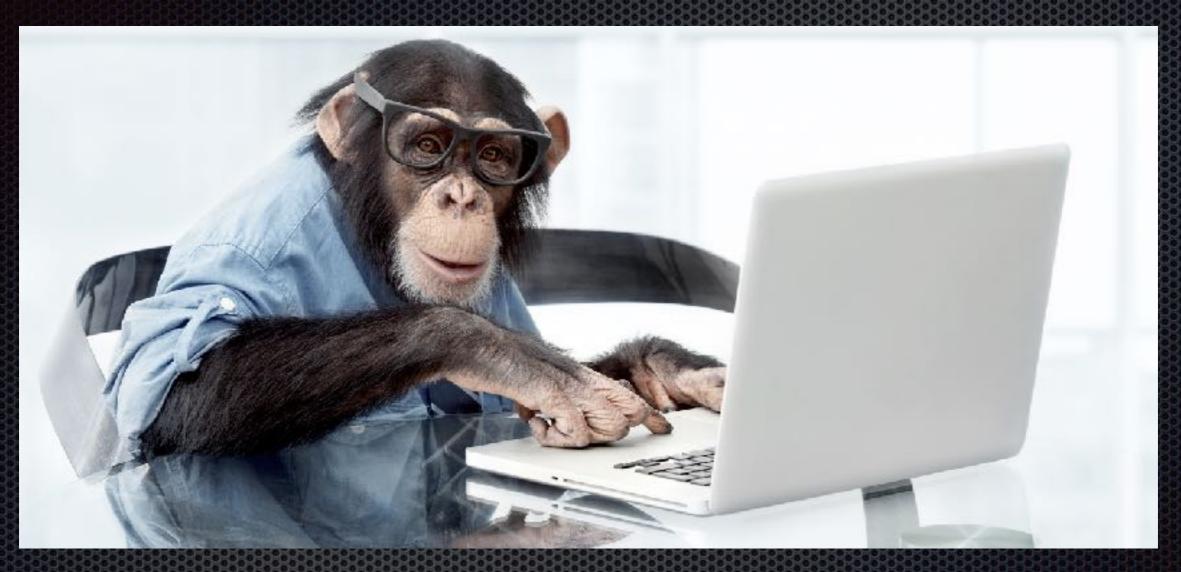

# QA Engineer

### Test categories

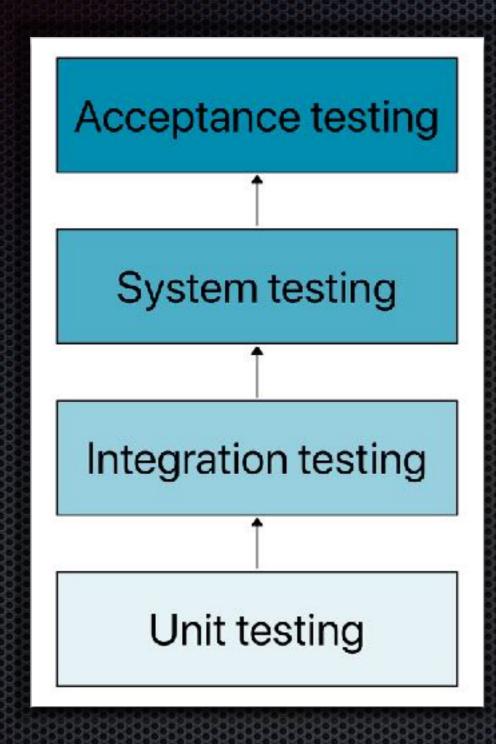

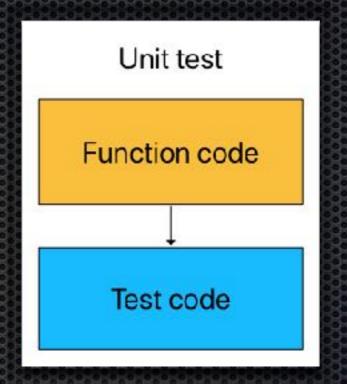

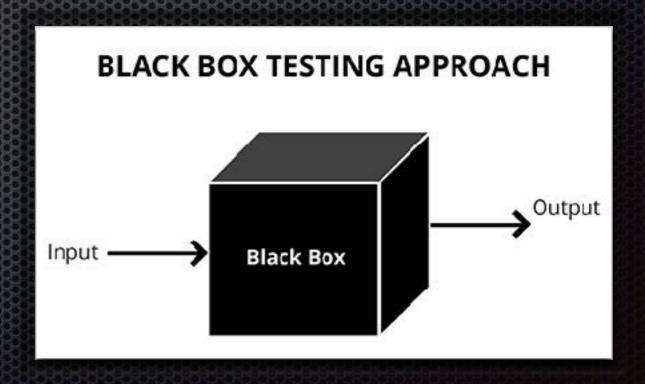

## Testing Frameworks

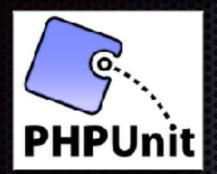

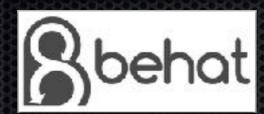

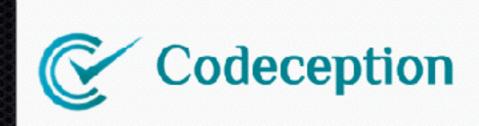

#### WHAT IS GHERKIN?

Scenario: Dr Bill posts to his own blog

Given I am logged in as Dr Bill When I try to post to my blog

Then I should see "Your article was published"

Acceptance test written in Gherkin

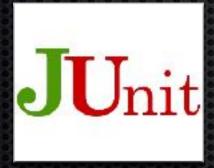

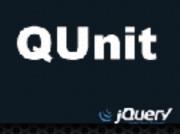

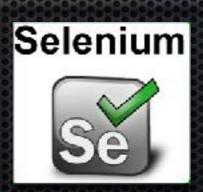

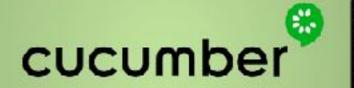

#### Welcome to openQA

Life is too short for manual testing!

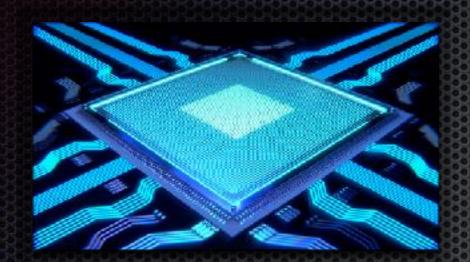

ARM: Advanced RISC Machine (aarch64)

PowerPC 64 little-endian (ppc64le)

IBM System/390 X-series (s390x)

Intel & AMD x86 64-bit (**x86\_64**)

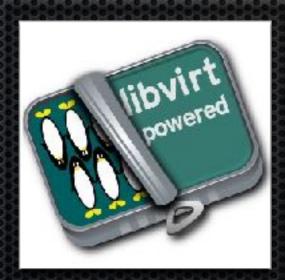

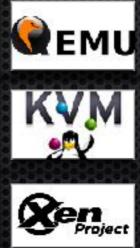

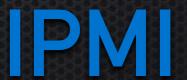

### Logical overview of openQA

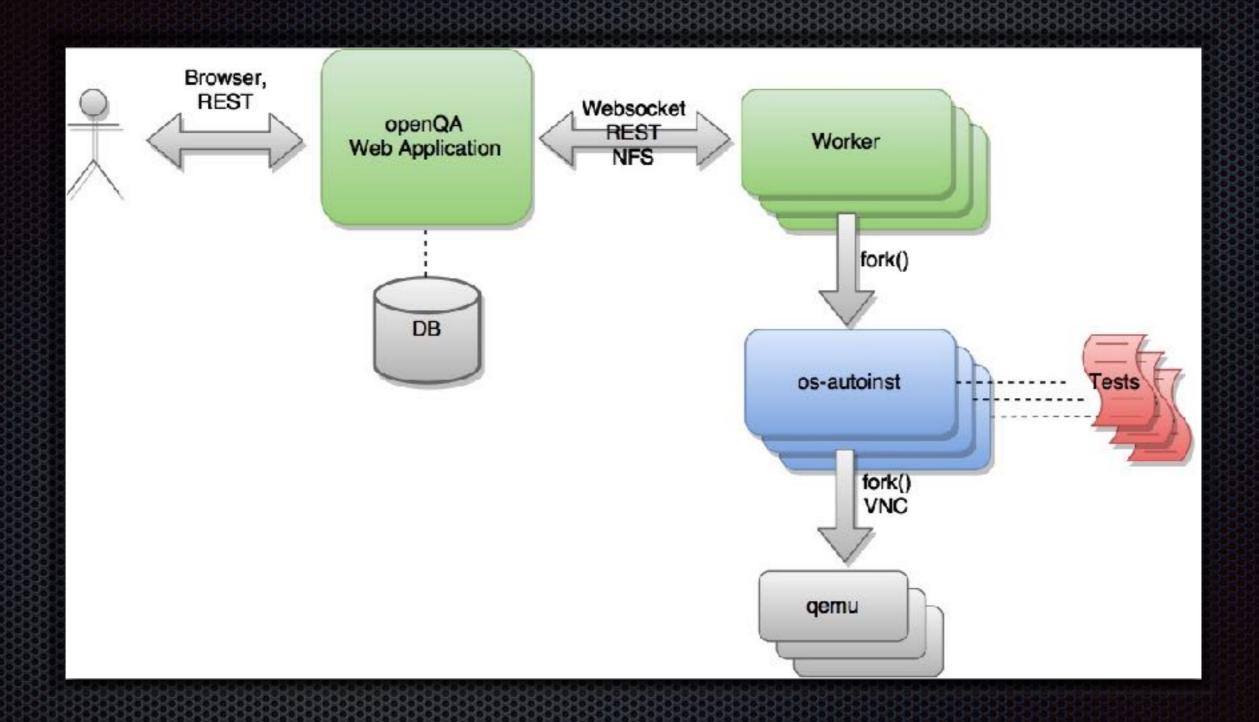

SUT = System Under Test

### Logical overview of os-autoinst

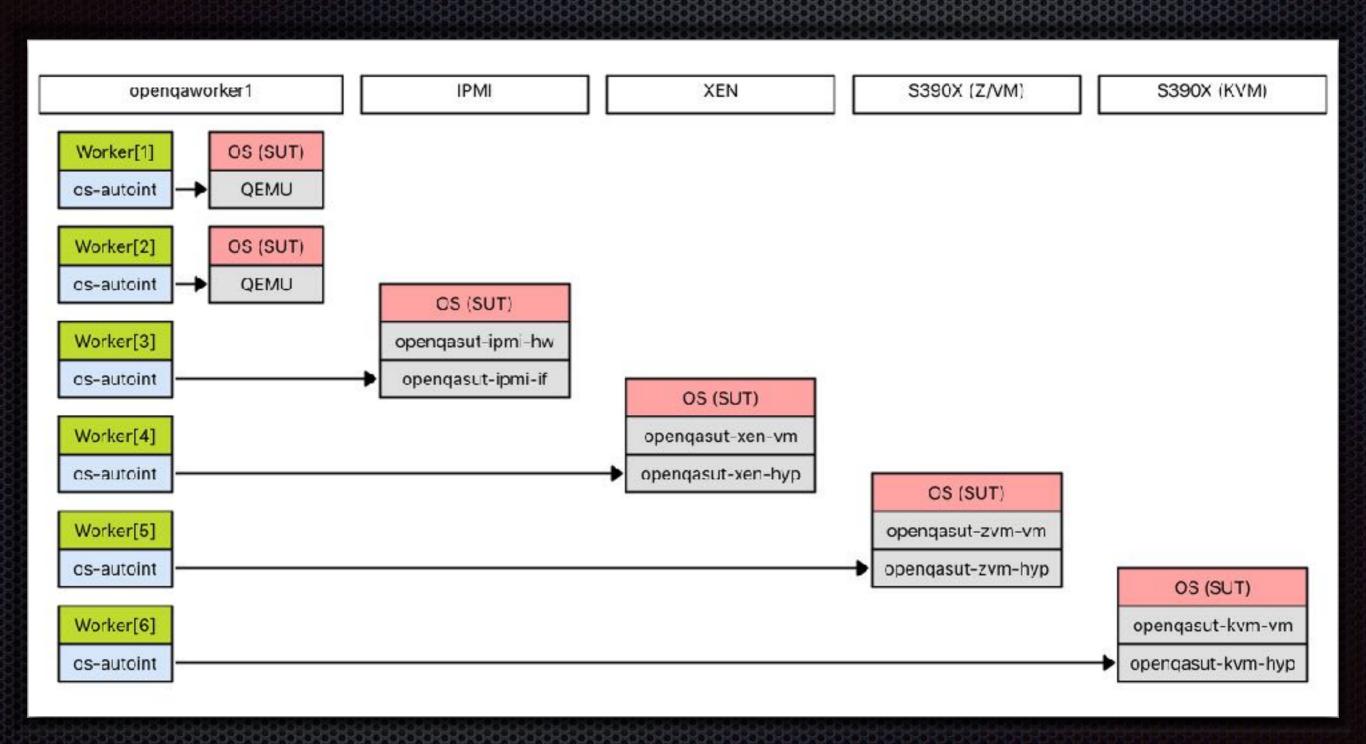

SUT = System Under Test

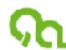

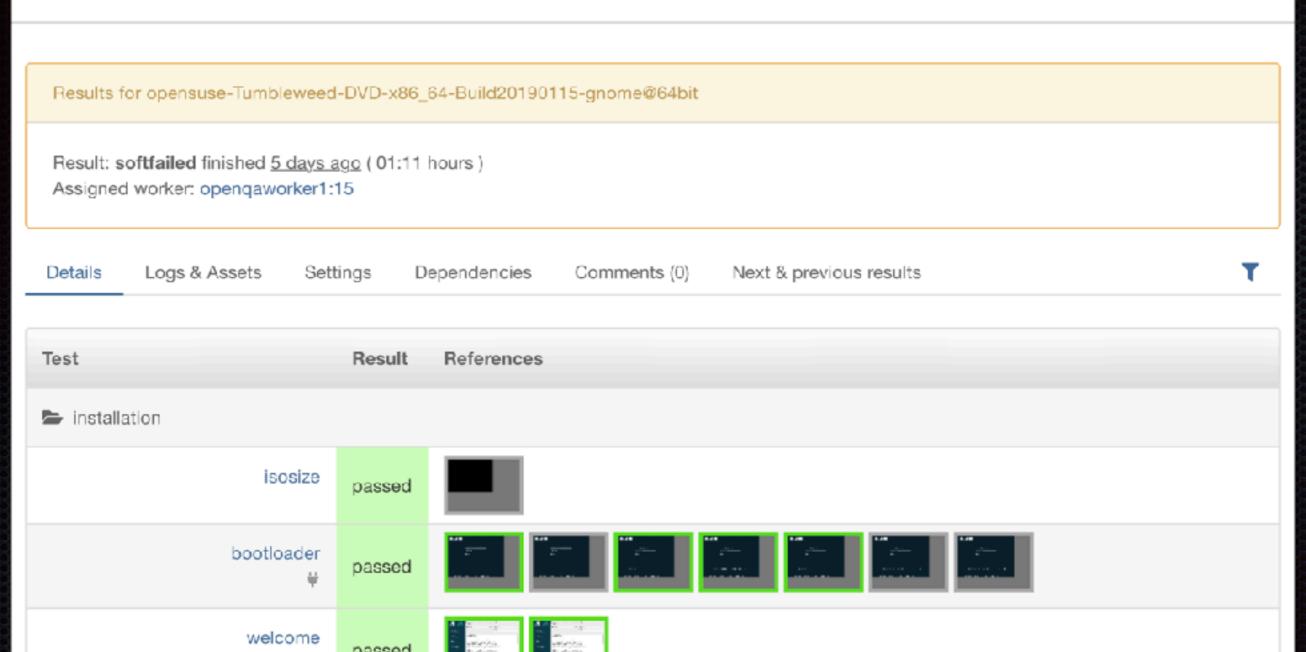

#### Test results

Details Logs & Assets Settings Dependencies Comments (0) Next & previous results

#### Result Files

- 🖹 Video
- · vars.json
- serial0.txt
- autoinst-log.txt
- · worker-log.txt
- · serial terminal.txt

#### Uploaded Logs

- logs\_from\_installation\_system-y2logs.tar.bz2
- · textinfo-info.txt
- textinfo-logs.tar.bz2

#### Assets

openSUSE-Tumbleweed-DVD-x86\_64-Snapshot20190115-Media.iso

openQA is licensed GPL-2.0 - Version 4.6.1547630451.a1e4ddef

### Logs & Assets

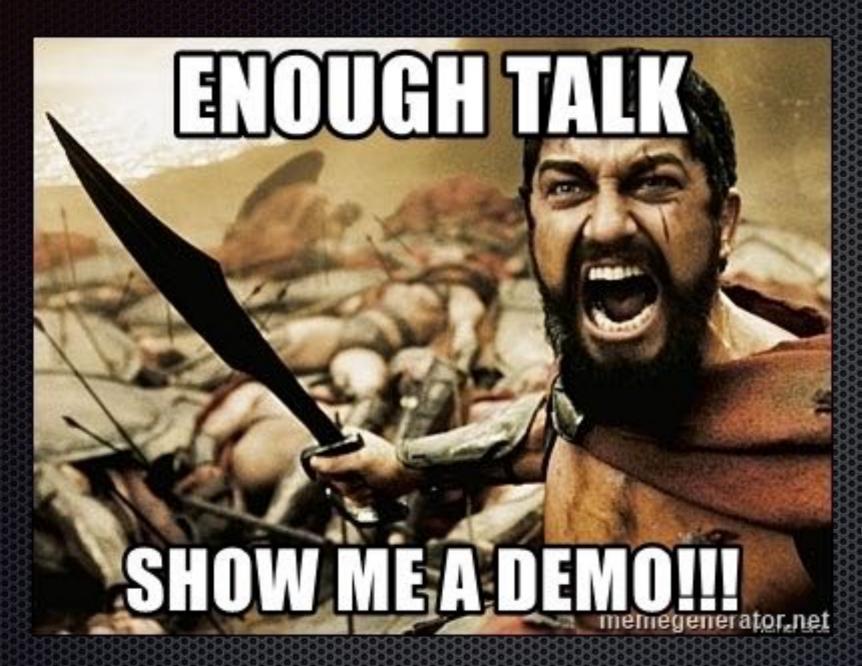

- Leonidas I (540-480 BC)
Warrior king of the Greek citystate of Sparta

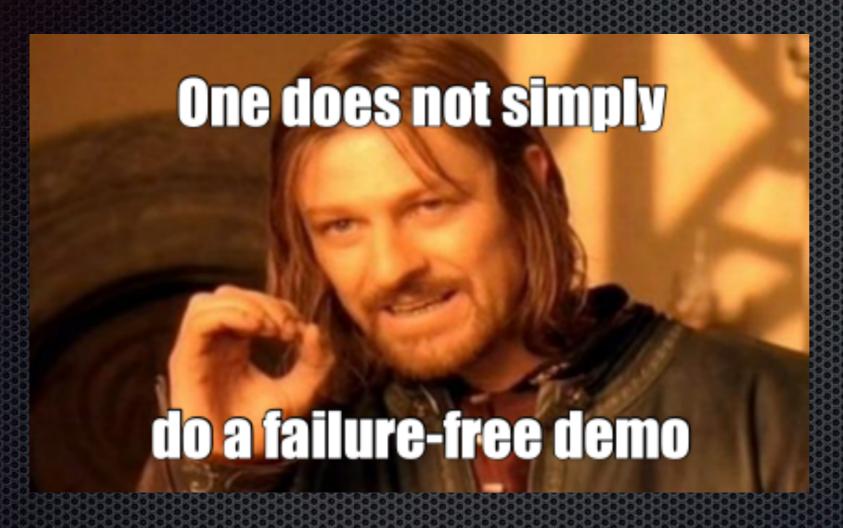

- Boromir (2978-3019 TA) Captain of the White Tower

#### Links of interests

- http://open.ga (official page and documentation)
- https://github.com/os-autoinst/openQA (Upstream openQA source code)
- https://github.com/os-autoinst/os-autoinst (Upstream os-autoinst source code)
- https://github.com/os-autoinst/os-autoinst-distri-example (Template for new tests)
- https://openga.opensuse.org (Public openQA instance "webui")
- https://github.com/os-autoinst/os-autoinst-distri-openQA (Self-tests source code)
- https://github.com/os-autoinst/os-autoinst-needles-openQA (Needles for self-test)
- https://github.com/os-autoinst/os-autoinst-distri-opensuse (openSUSE/SLE tests)
- https://github.com/os-autoinst/os-autoinst-needles-opensuse
  (Needles for openSUSE/SLE)